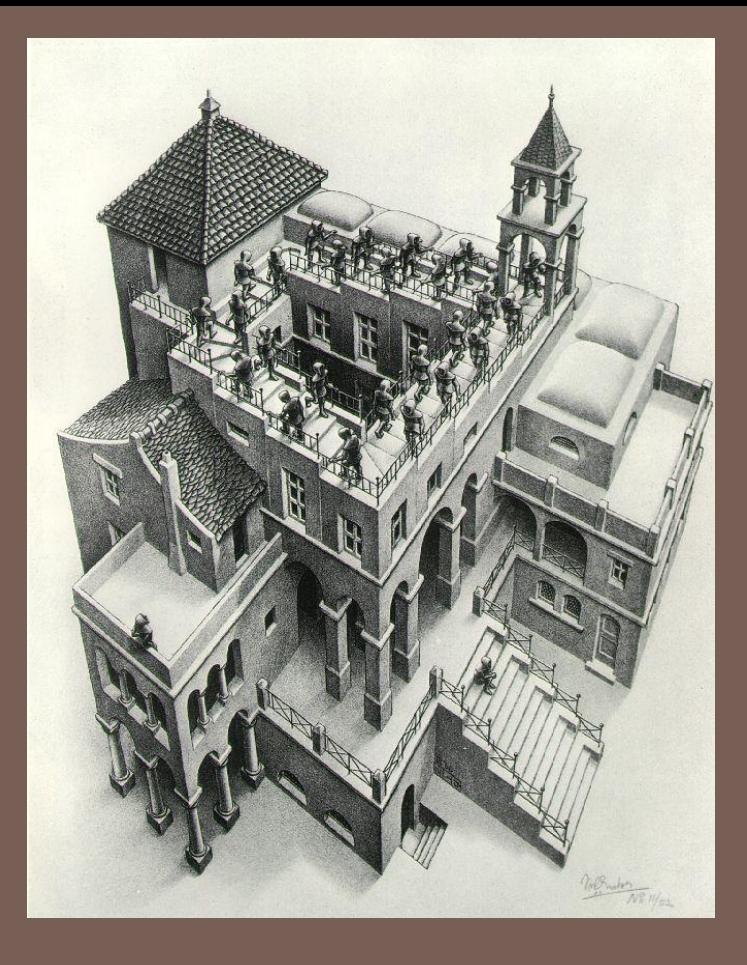

# PRIORITY QUEUES AND **HEAPS**

**1**

Lecture 18 CS2110 Spring 2013

#### The Bag Interface

#### A Bag:

```
interface Bag<E> {
    void insert(E obj);
    E extract(); //extract some element
   boolean isEmpty();
}
```
Examples: Stack, Queue, PriorityQueue

#### Stacks and Queues as Lists

- **3**
- Stack (LIFO) implemented as list
- –**insert()**, **extract()** from front of list
- •Queue (FIFO) implemented as list
- –**insert()** on back of list, **extract()** from front of list
- All **Bag** operations are O(1)

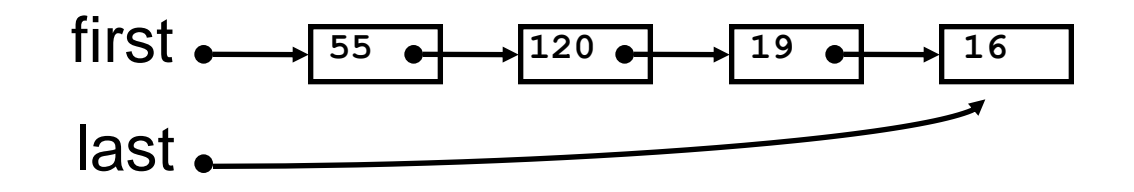

#### Priority Queue

- A **Bag** in which data items are **Comparable**
- *lesser* elements (as determined by **compareTo()**) have *higher* priority
- •**extract()** returns the element with the highest priority = least in the **compareTo()** ordering
- break ties arbitrarily

## Priority Queue Examples

- Scheduling jobs to run on a computer
- $-\theta$  default priority = arrival time
- priority can be changed by operator
- Scheduling events to be processed by an event handler
- priority = time of occurrence
- Airline check-in
- first class, business class, coach
- FIFO within each class

#### **java.util.PriorityQueue<E>**

```
boolean add(E e) {...} //insert an element (insert)
void clear() {...} //remove all elements
E peek() {...} //return min element without removing
                //(null if empty)
E poll() {...} //remove min element (extract)
                //(null if empty)
int size() {...}
```
## Priority Queues as Lists

- Maintain as unordered list
- **insert()** puts new element at front O(1)
- $-$ **extract()** must search the list  $O(n)$
- Maintain as ordered list
- $-$ **insert()** must search the list  $O(n)$
- **extract()** gets element at front O(1)
- In either case, O(n<sup>2</sup>) to process n elements

Can we do better?

## Important Special Case

- Fixed number of priority levels  $0,...,p-1$
- FIFO within each level
- Example: airline check-in
- **insert()** insert in appropriate queue  $O(1)$
- •**extract()** must find a nonempty queue O(p)

#### Heaps

- A *heap* is a concrete data structure that can be used to implement priority queues
- Gives better complexity than either ordered or unordered list implementation:
- **insert():** O(log n)
- **extract():** O(log n)
- O(n log n) to process n elements
- Do not confuse with *heap memory*, where the Java virtual machine allocates space for objects – different usage of the word *heap*

#### Heaps

- Binary tree with data at each node
- Satisfies the *Heap Order Invariant*:

The least (highest priority) element of any subtree is found at the root of that subtree

• Size of the heap is "fixed" at *n.* (But can usually double n if heap fills up)

#### Heaps

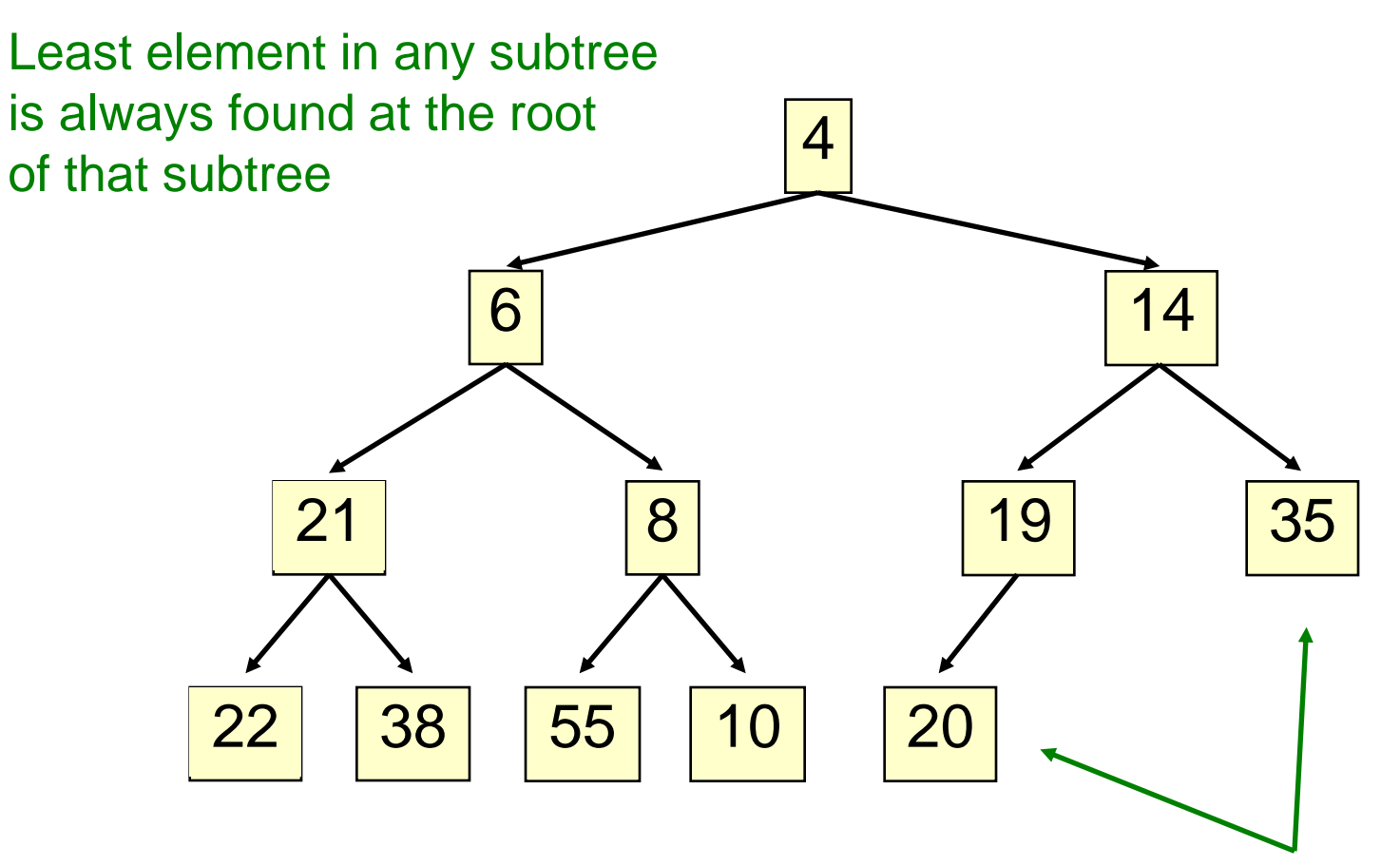

Note: 19, 20 < 35: we can often find smaller elements deeper in the tree!

## Examples of Heaps

- Ages of people in family tree
- parent is always older than children, but you can have an uncle who is younger than you
- Salaries of employees of a company
- bosses generally make more than subordinates, but a VP in one subdivision may make less than a Project Supervisor in a different subdivision

## *Balanced* Heaps

These add two restrictions:

- 1. Any node of depth  $<$  d  $-$  1 has exactly 2 children, where d is the height of the tree
- implies that any two maximal paths (path from a root to a leaf) are of length d or  $d - 1$ , and the tree has at least 2<sup>d</sup> nodes
- All maximal paths of length d are to the left of those of length  $d - 1$

#### Example of a Balanced Heap

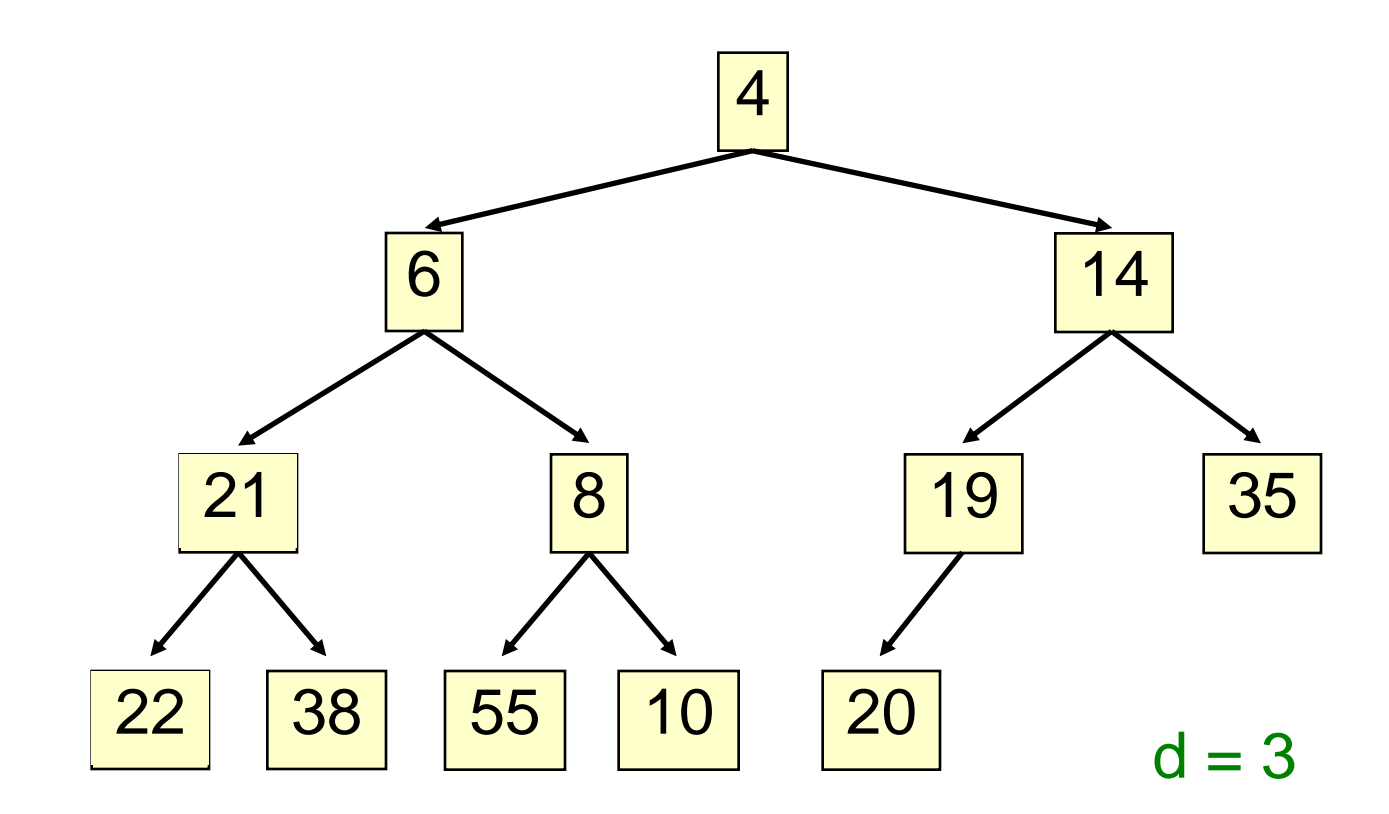

#### Store in an ArrayList or Vector

- Elements of the heap are stored in the array in order, going across each level from left to right, top to bottom
- The children of the node at array index n are found at  $2n + 1$  and  $2n + 2$
- The parent of node n is found at  $(n 1)/2$

#### Store in an ArrayList or Vector

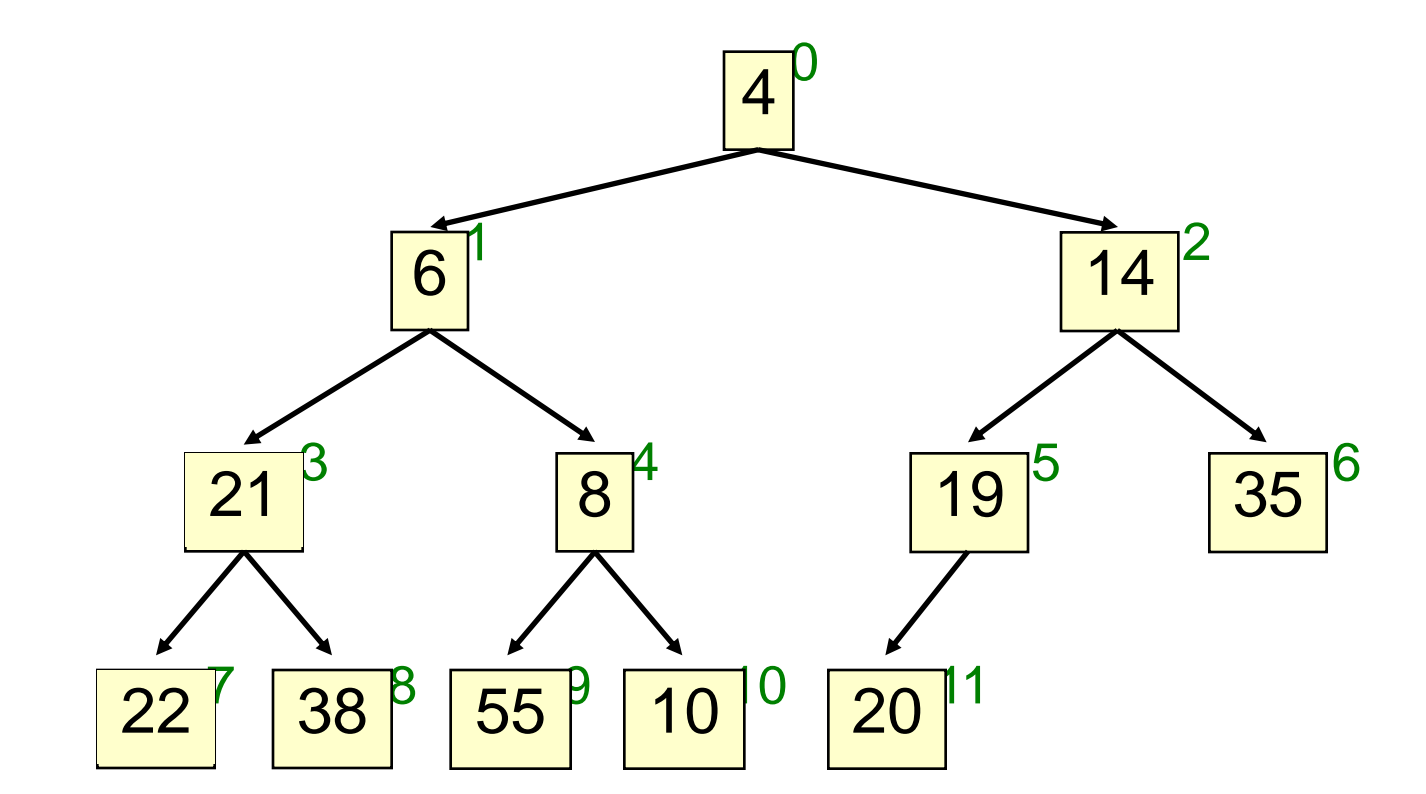

children of node n are found at  $2n + 1$  and  $2n + 2$ 

#### Store in an ArrayList or Vector

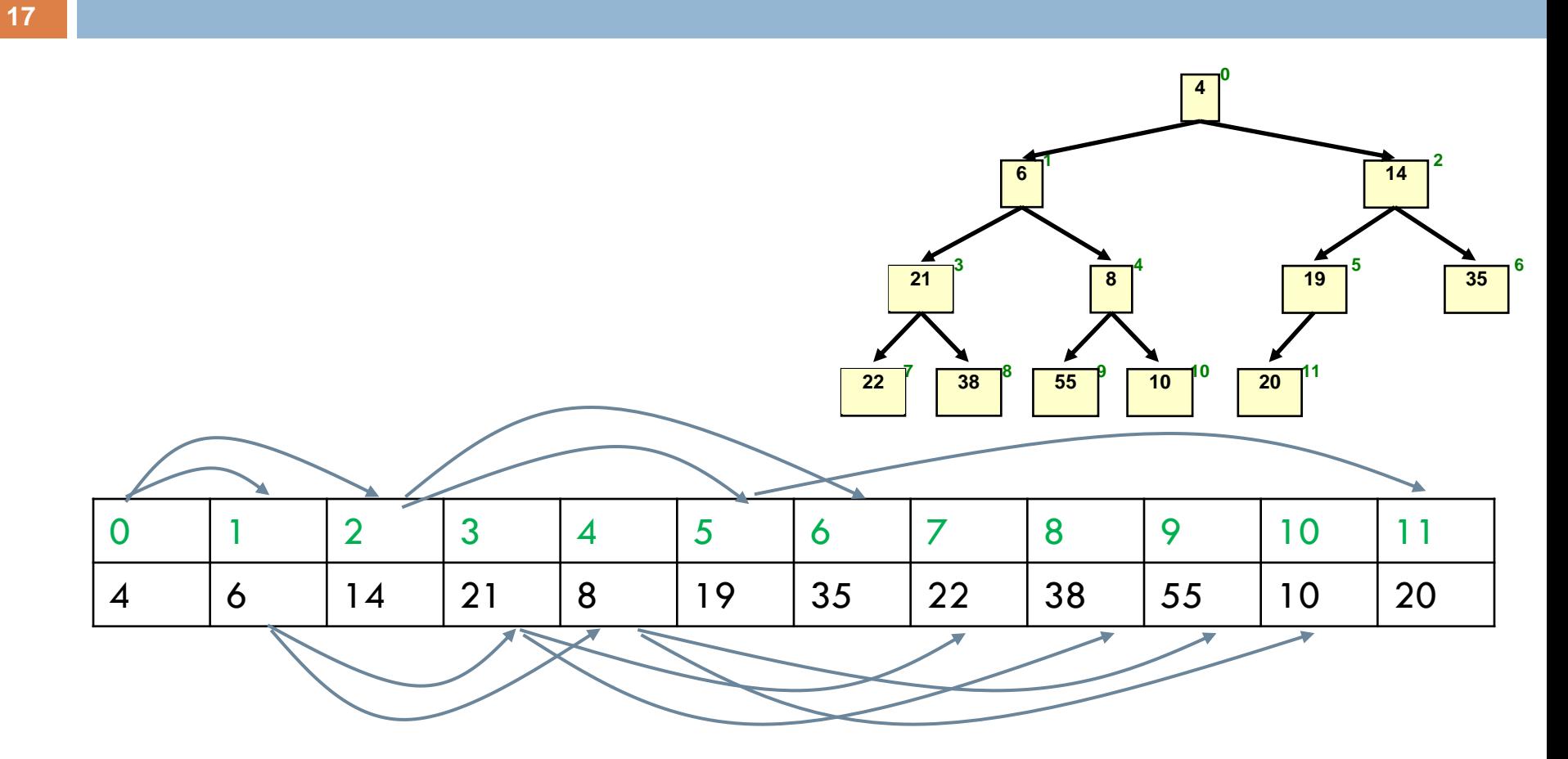

children of node n are found at  $2n + 1$  and  $2n + 2$ 

- Put the new element at the end of the array
- If this violates heap order because it is smaller than its parent, swap it with its parent
- Continue swapping it up until it finds its rightful place
- The heap invariant is maintained!

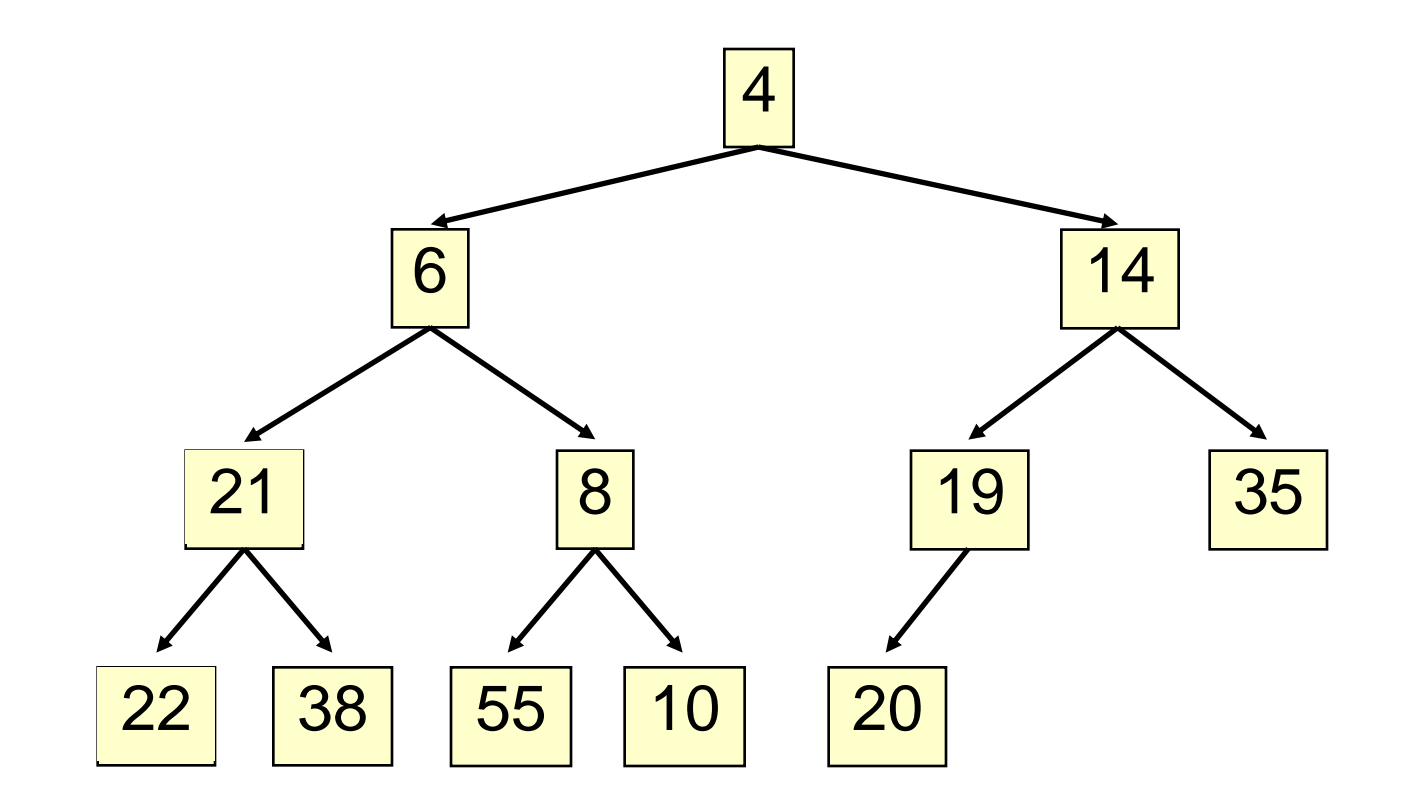

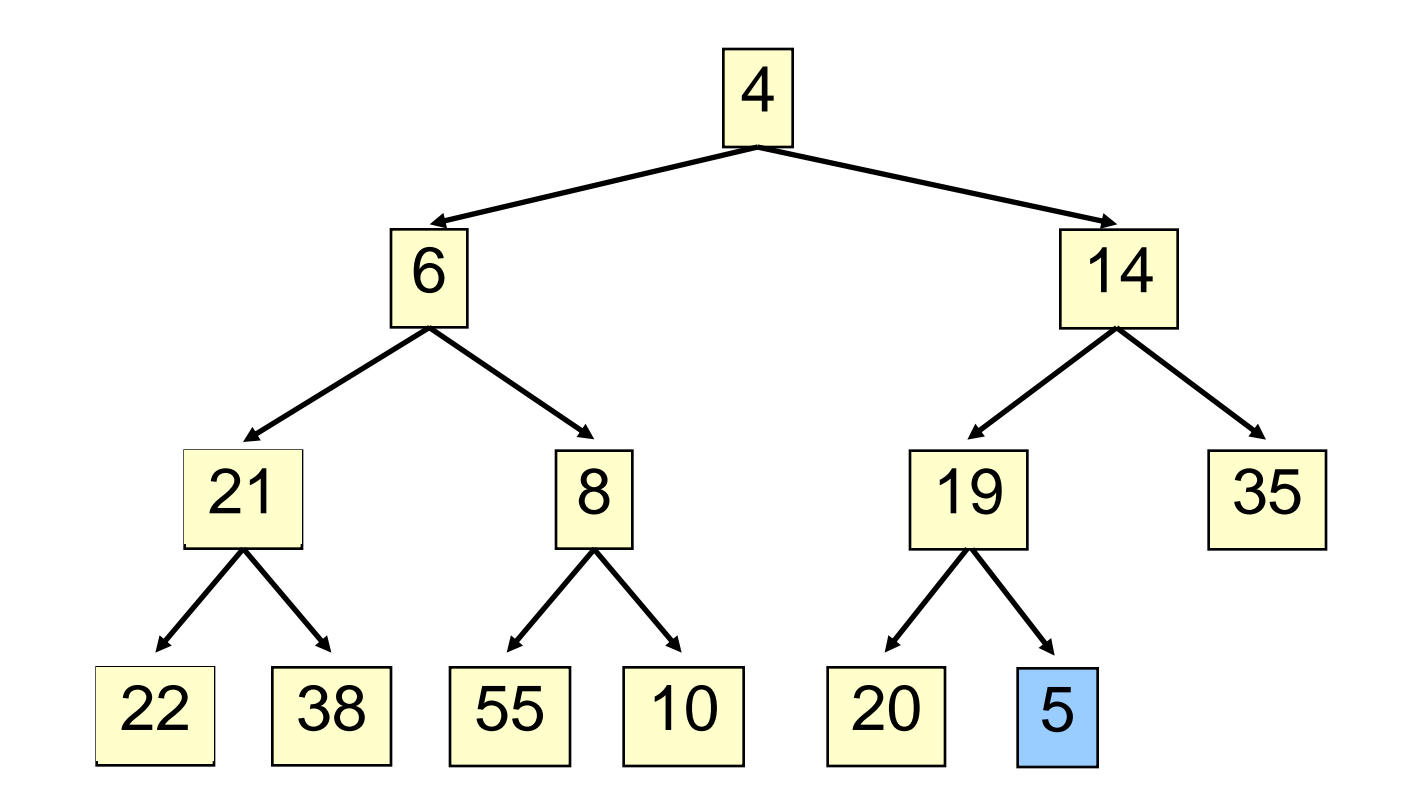

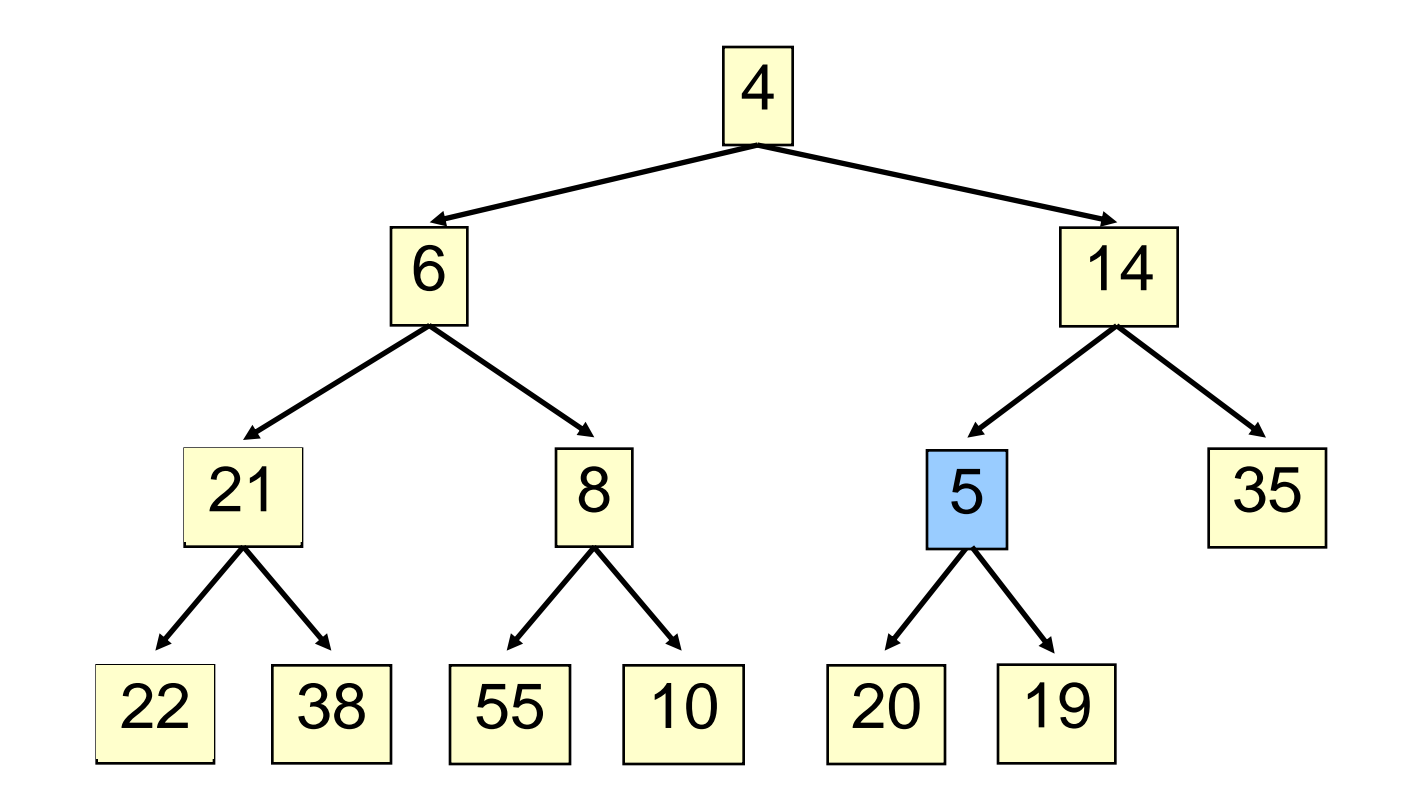

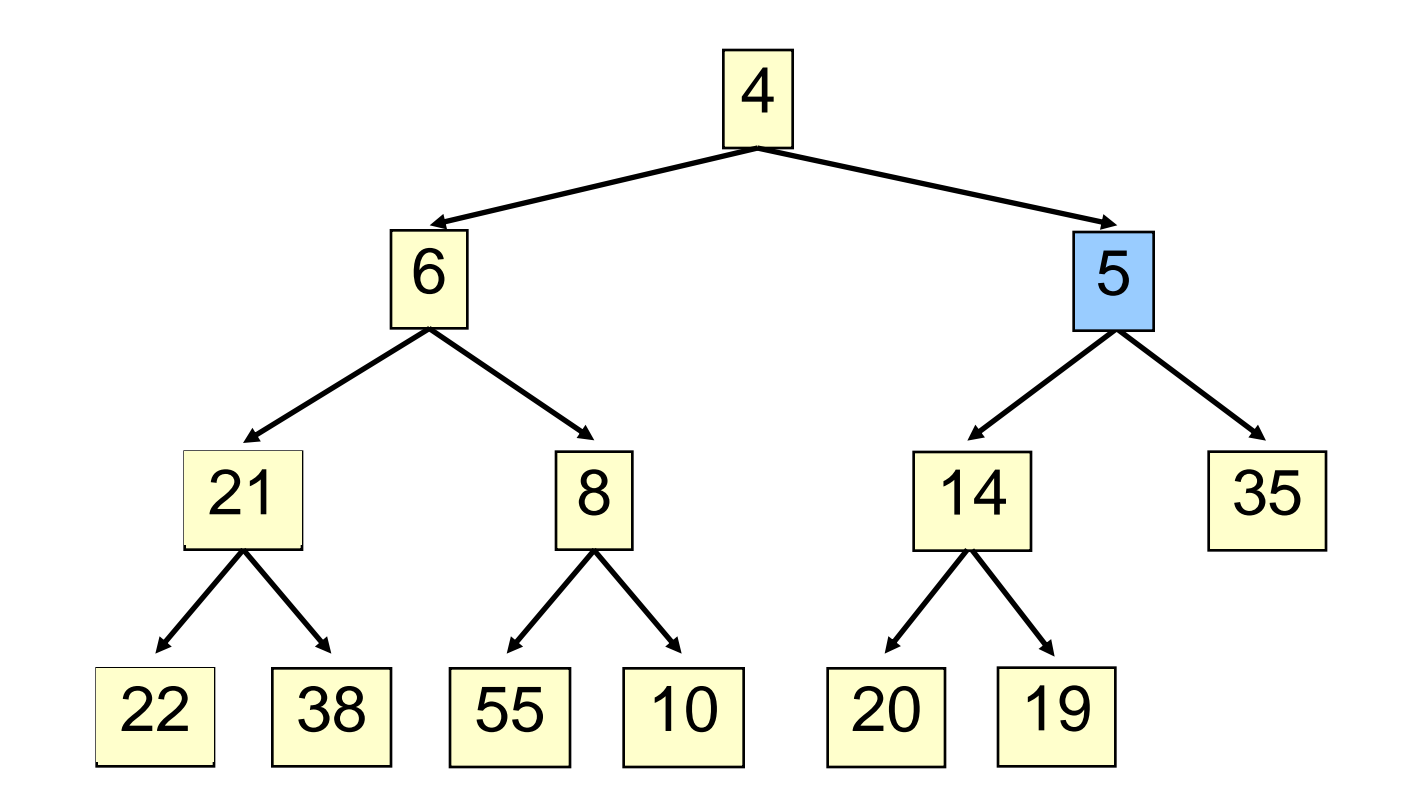

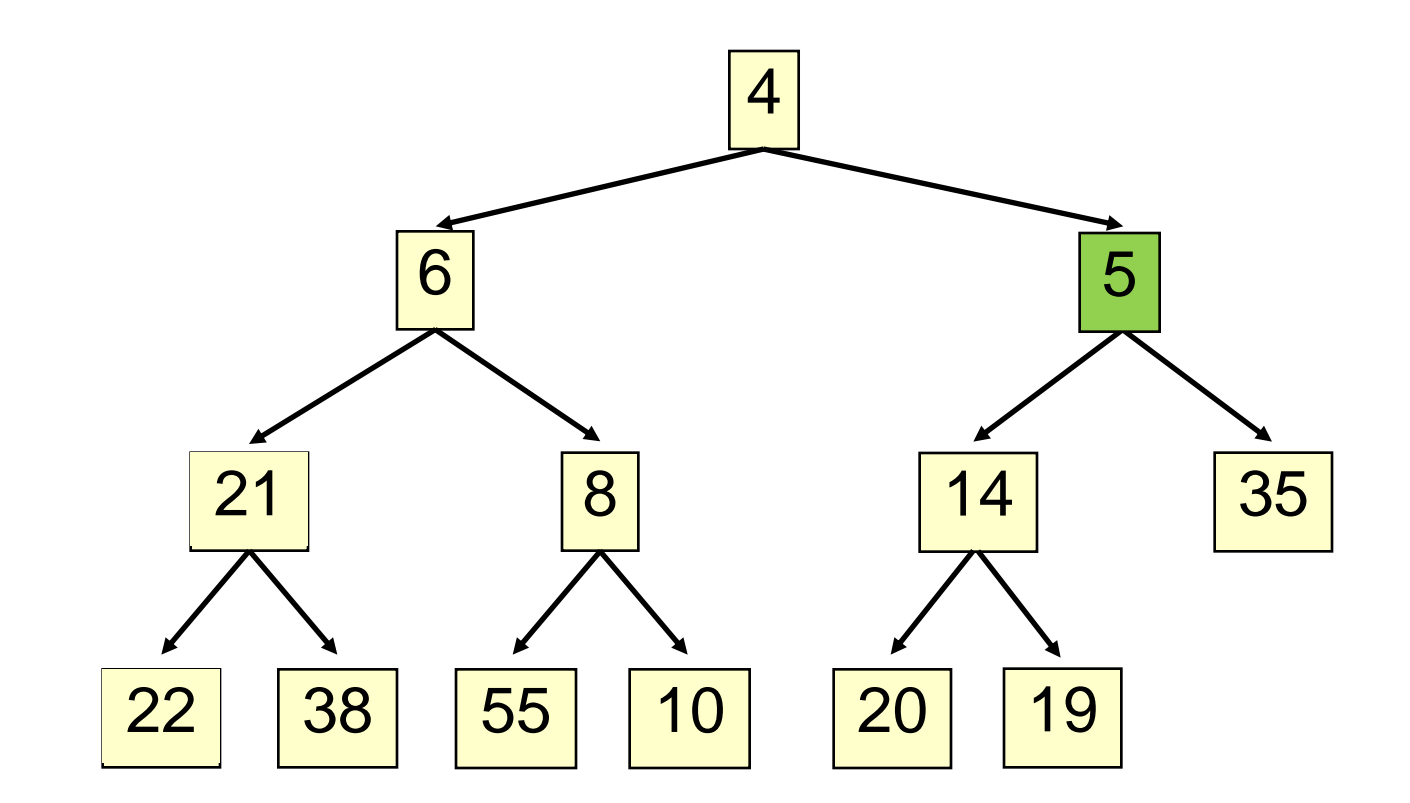

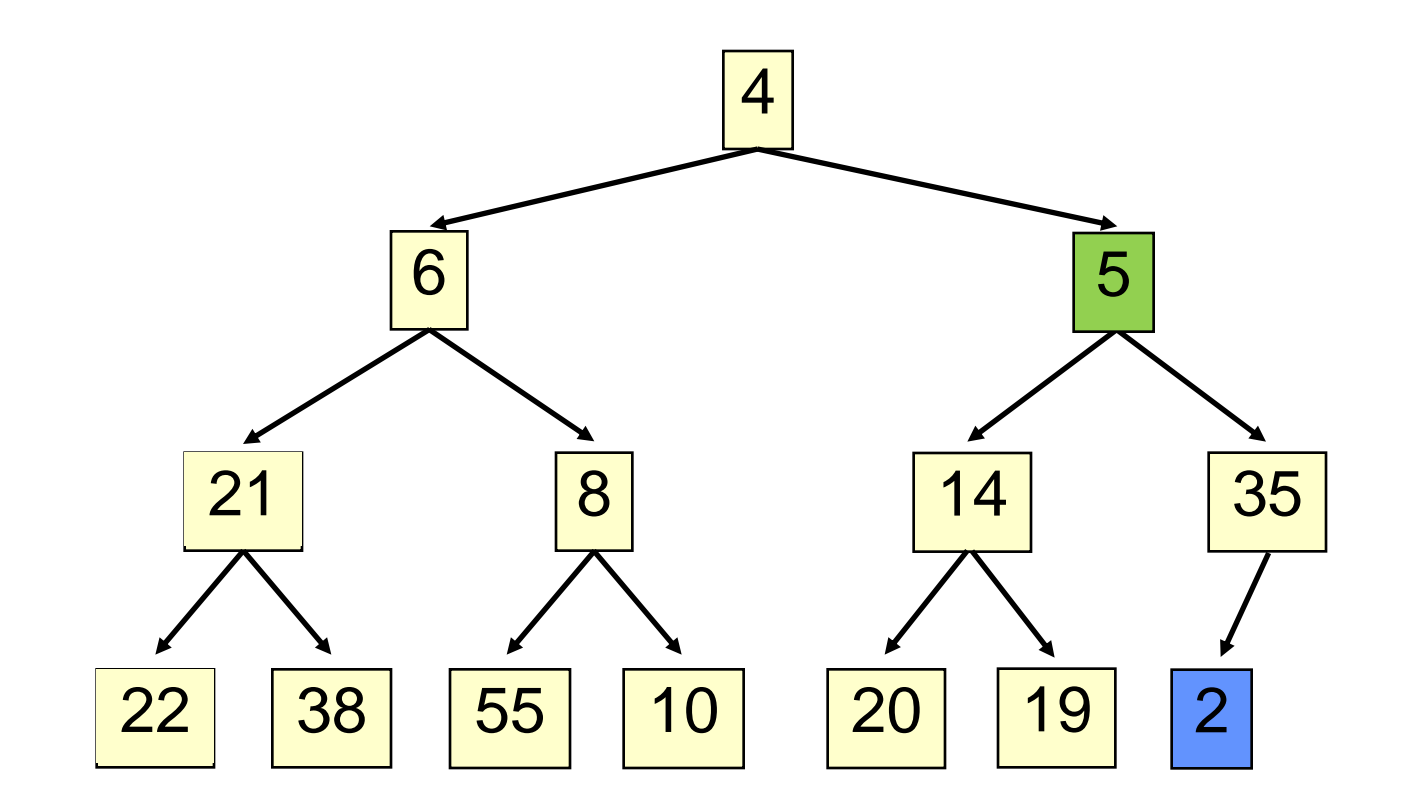

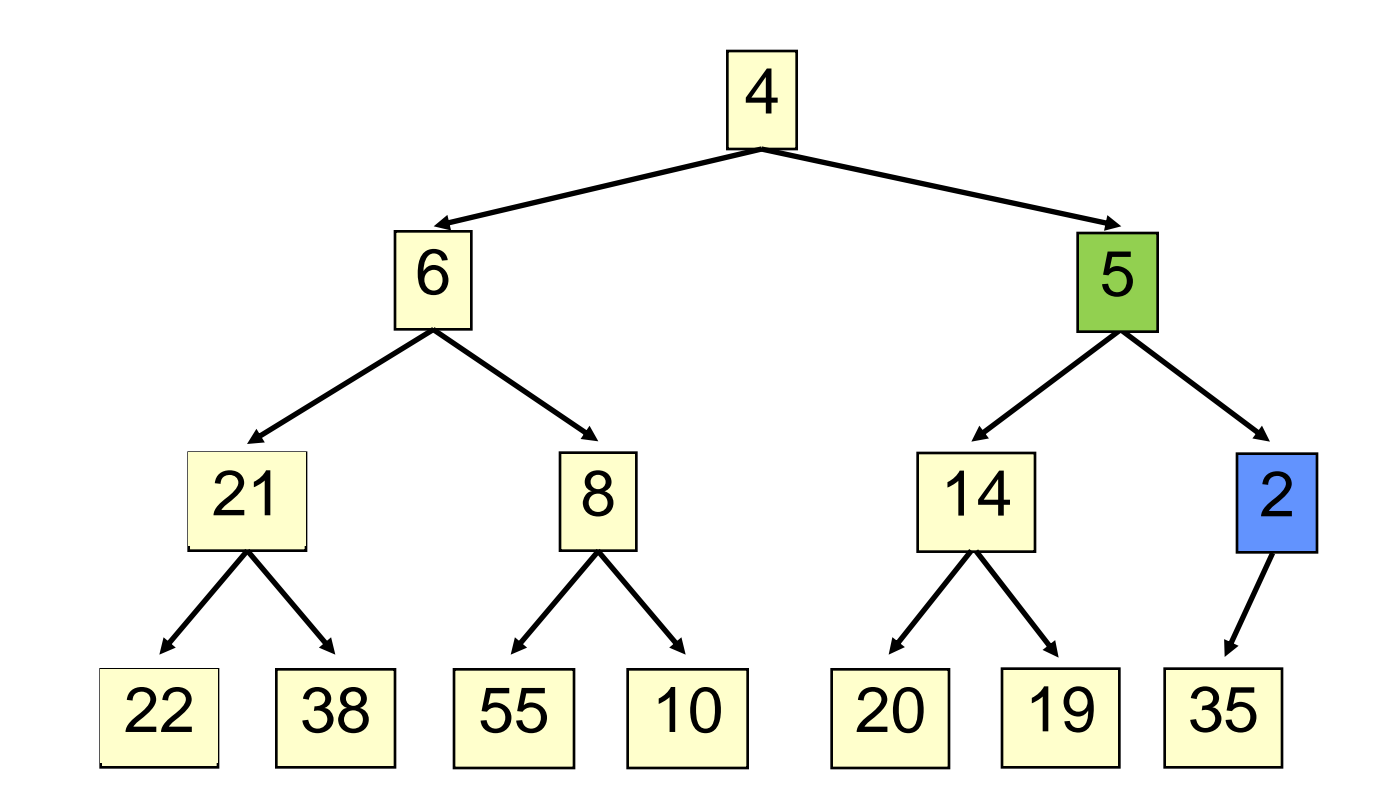

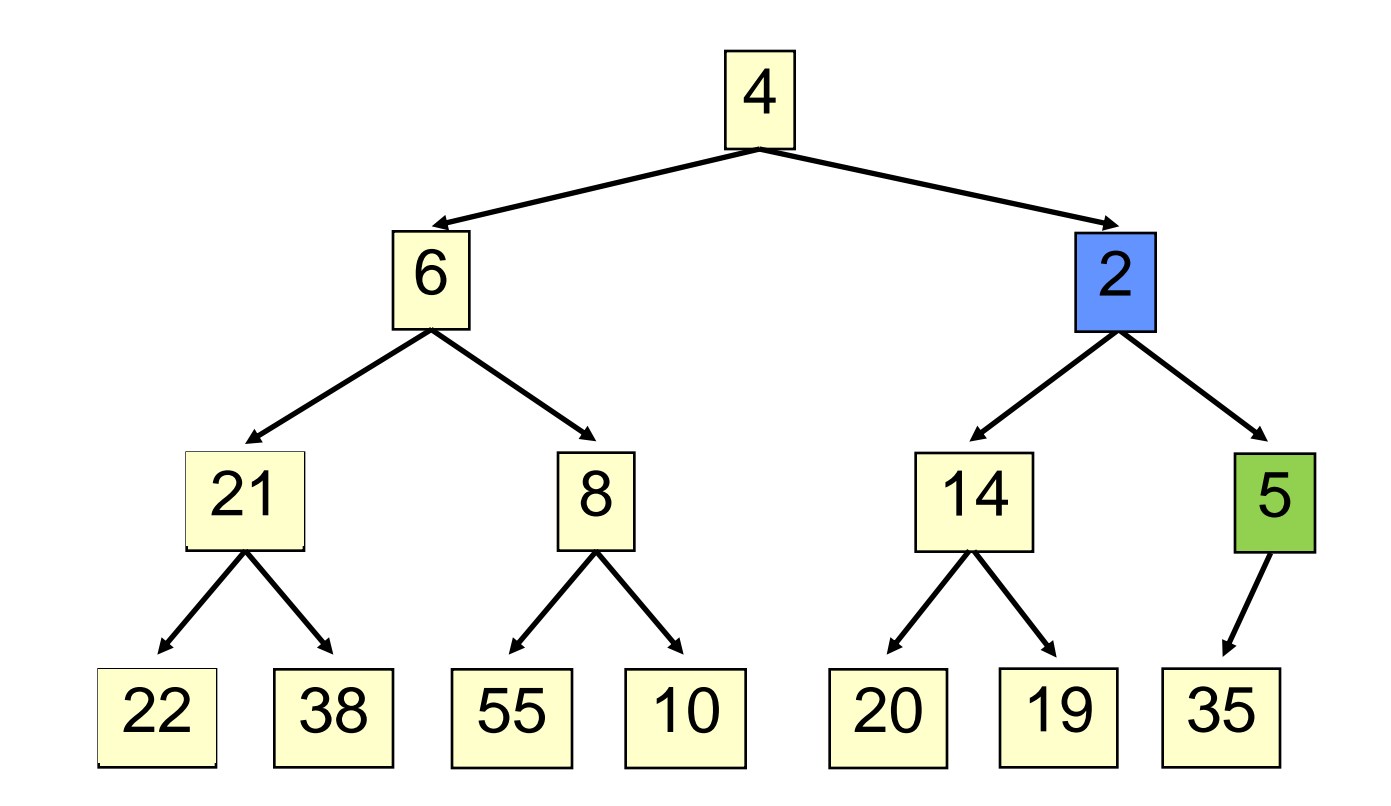

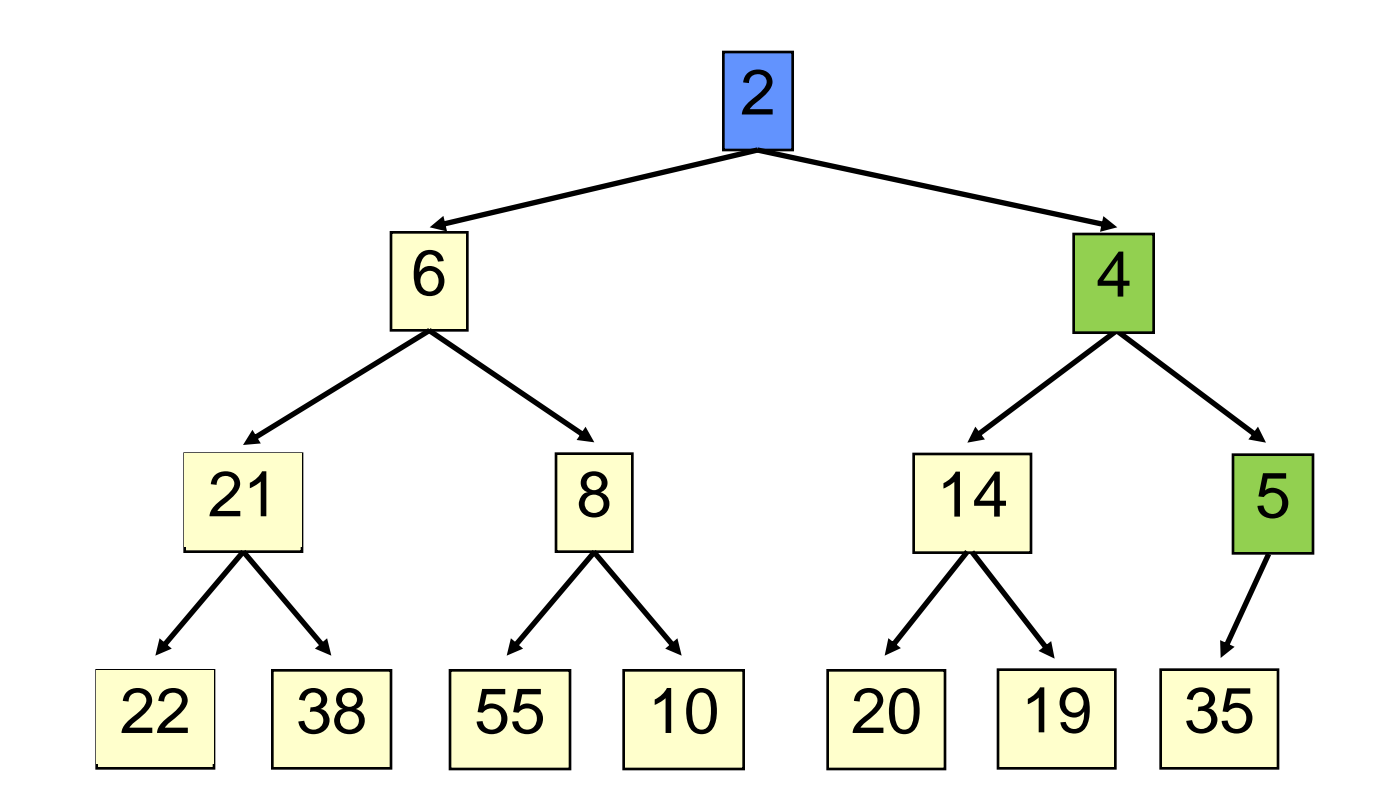

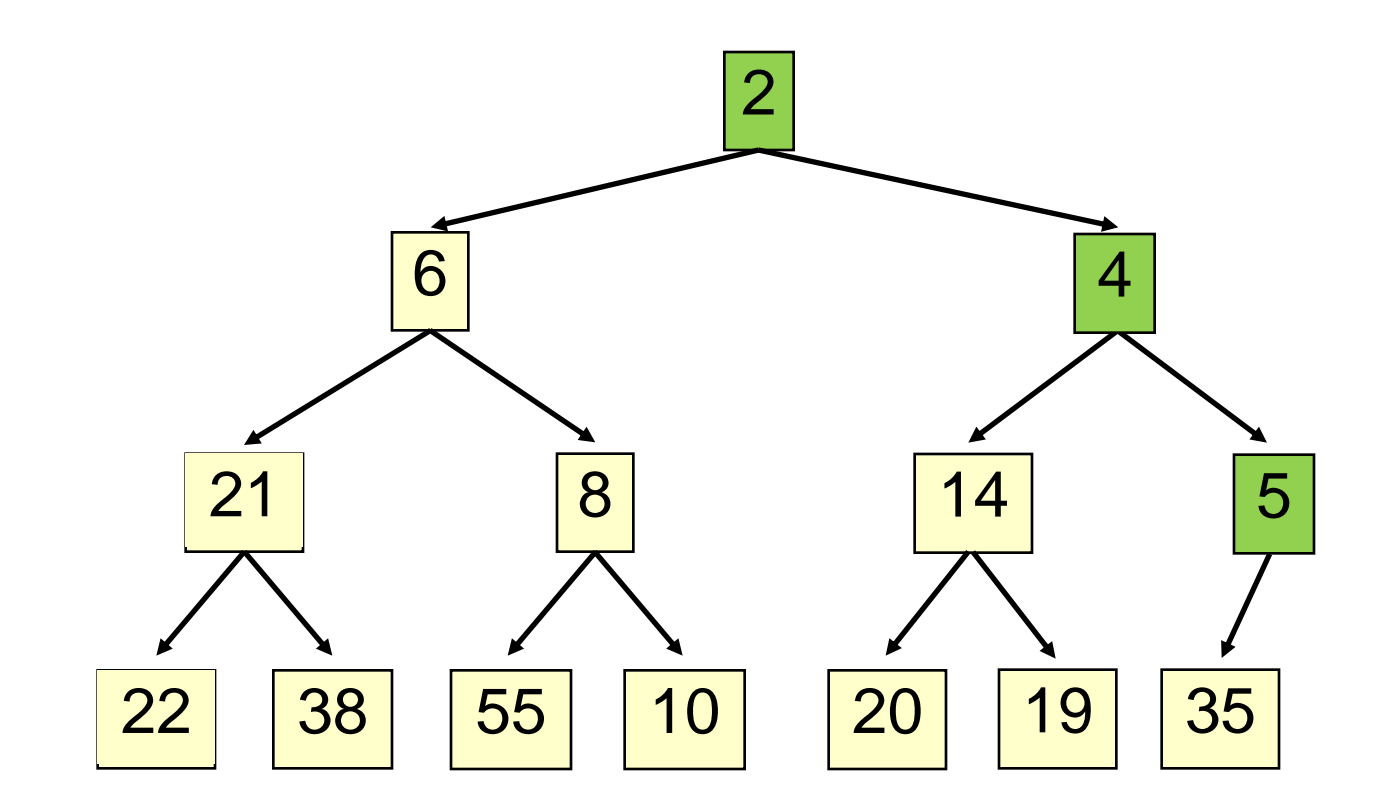

- Time is O(log n), since the tree is balanced
- size of tree is exponential as a function of depth
- depth of tree is logarithmic as a function of size

```
class PriorityQueue<E> extends java.util.Vector<E> {
  public void insert(E obj) {
     super.add(obj); //add new element to end of array
     rotateUp(size() - 1);
   }
  private void rotateUp(int index) {
     if (index == 0) return;
     int parent = (index - 1)/2;
     if (elementAt(parent).compareTo(elementAt(index)) <= 0)
       return;
     swap(index, parent);
     rotateUp(parent);
   }
```
- **31**
- Remove the least element it is at the root
- This leaves a hole at the root fill it in with the last element of the array
- If this violates heap order because the root element is too big, swap it down with the smaller of its children
- Continue swapping it down until it finds its rightful place
- The heap invariant is maintained!

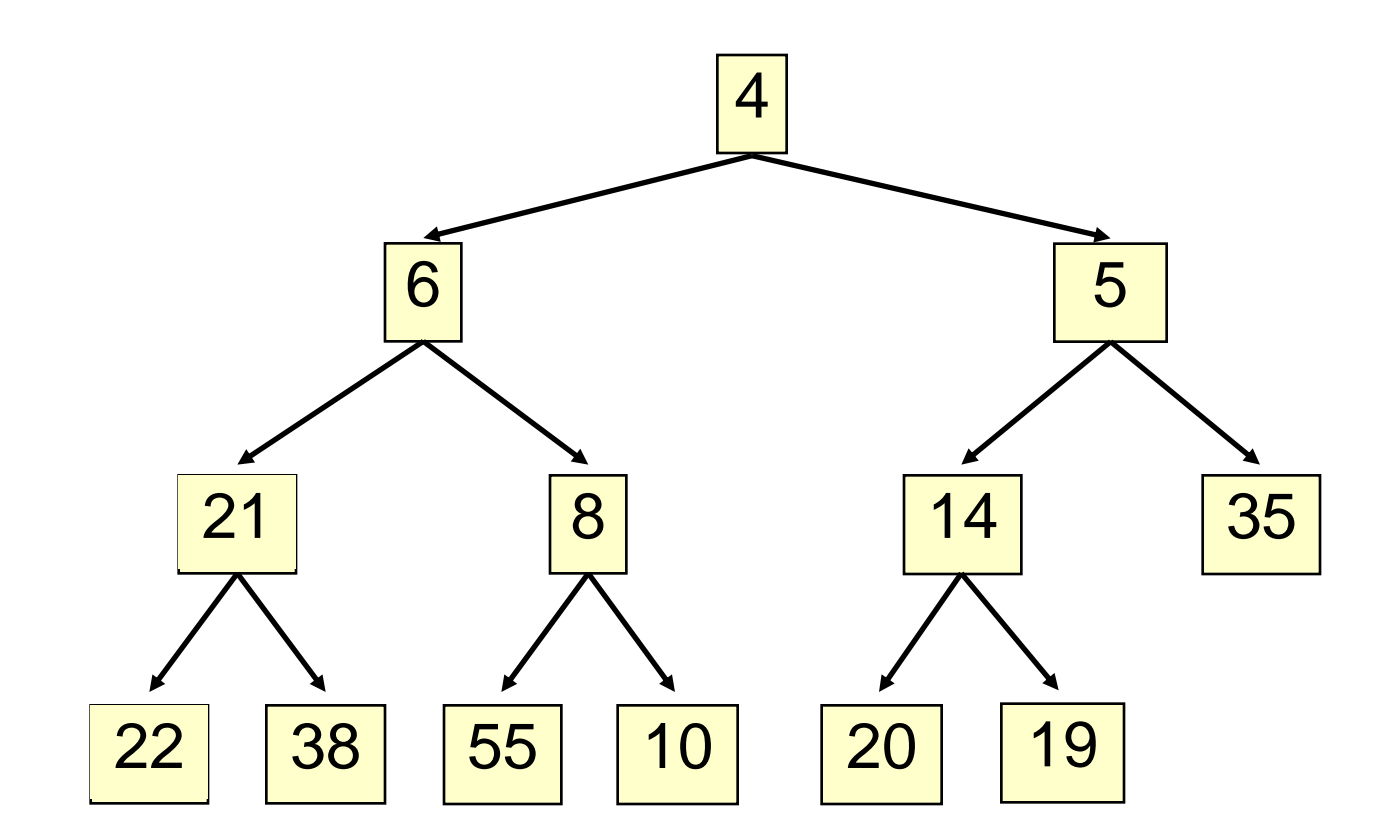

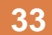

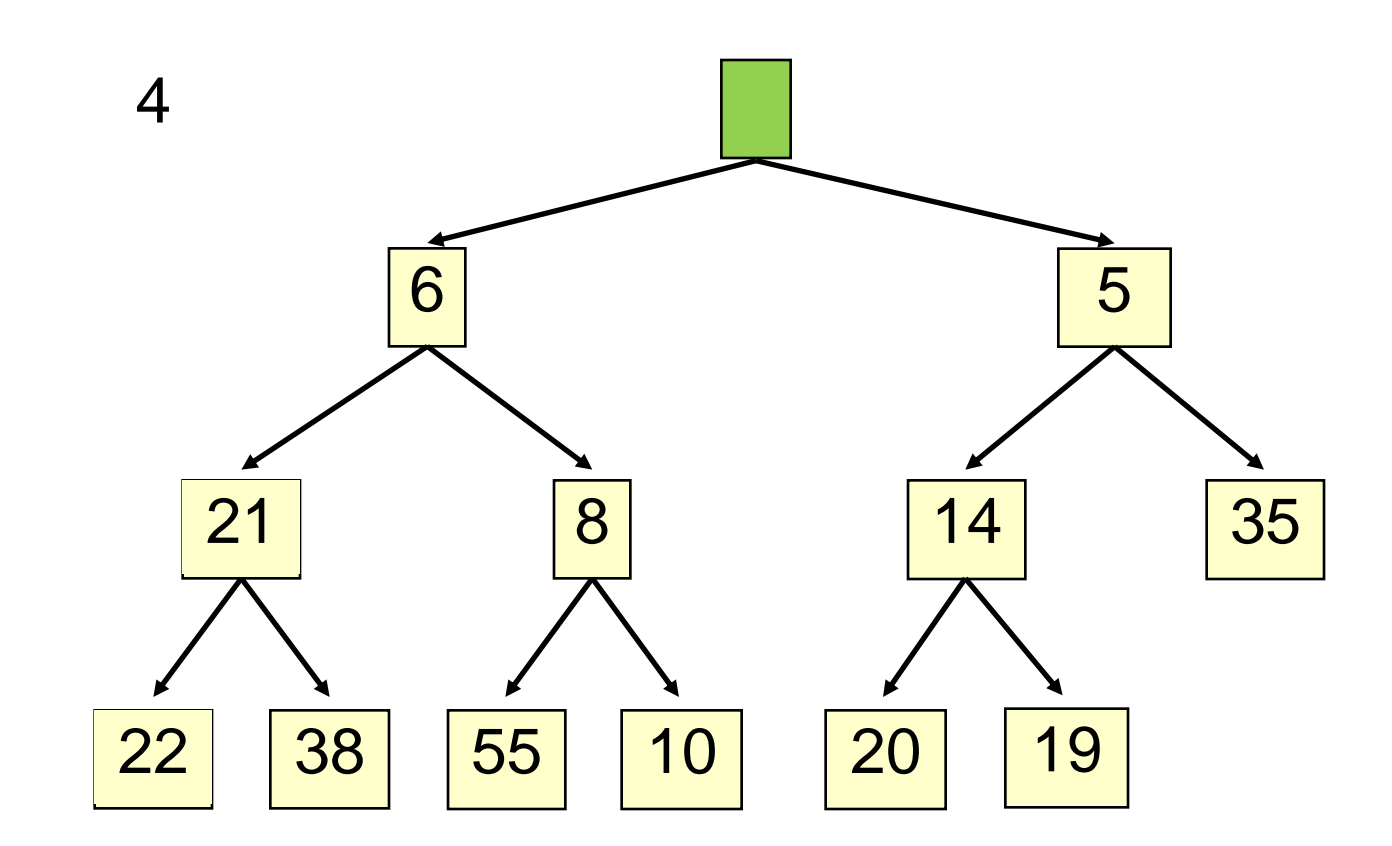

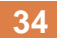

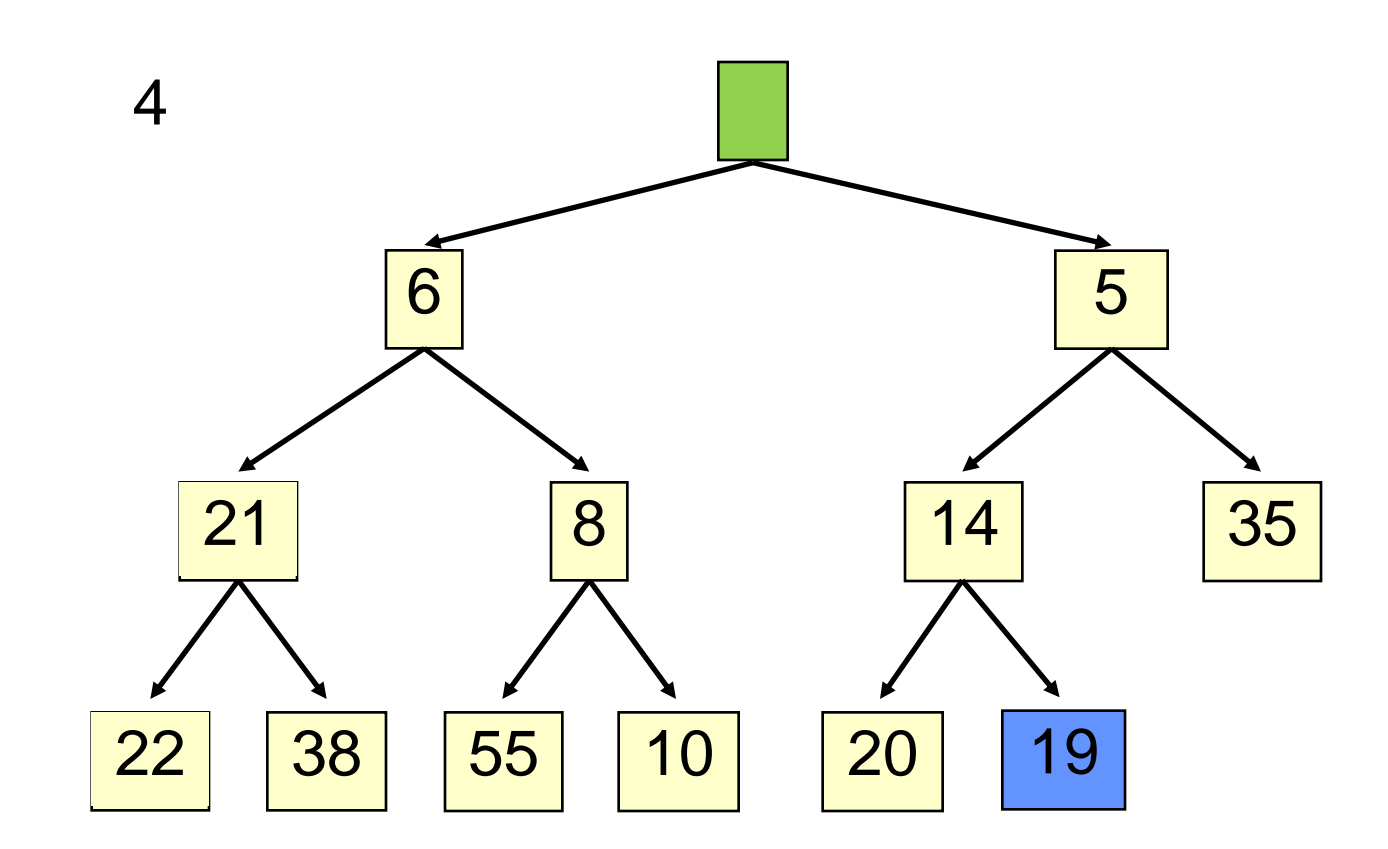

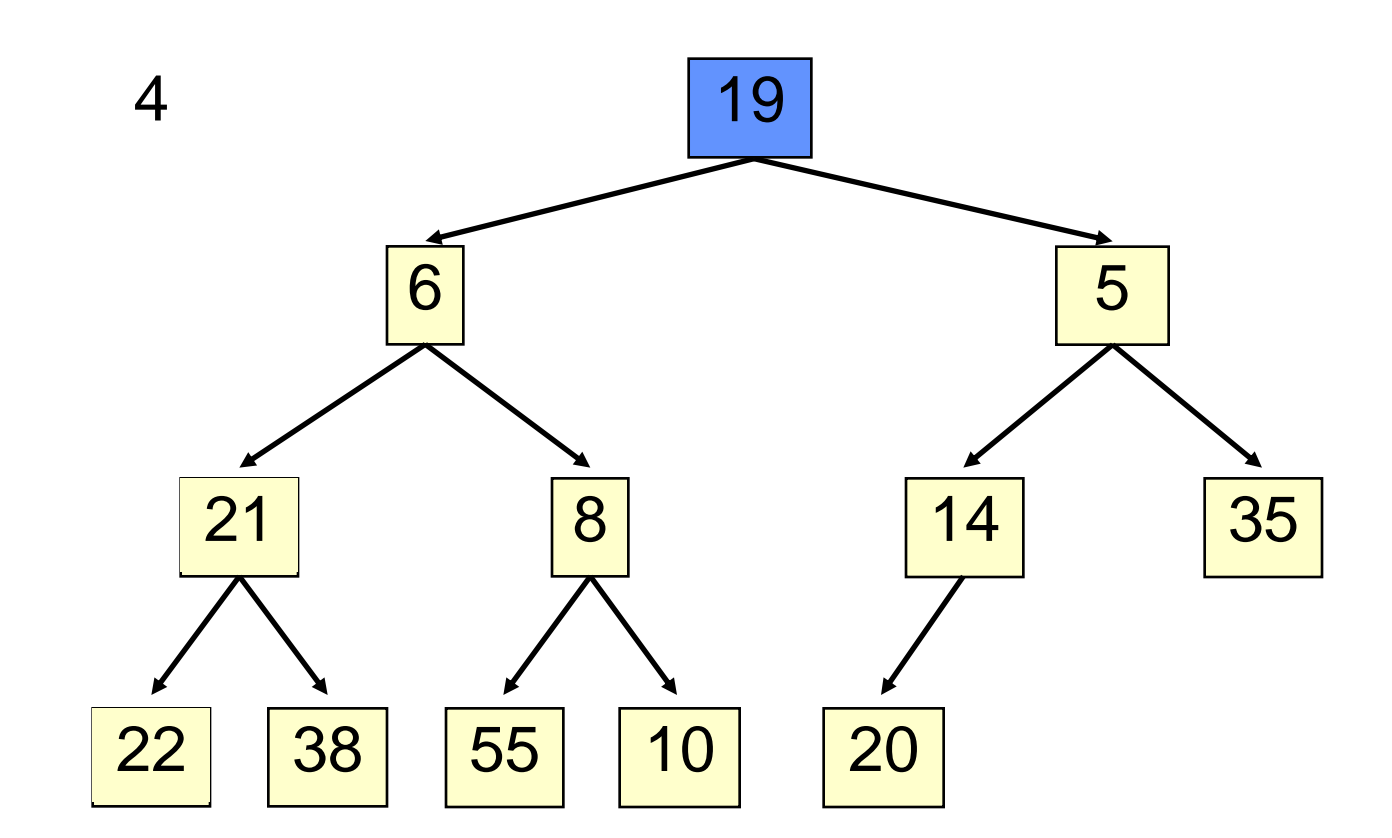

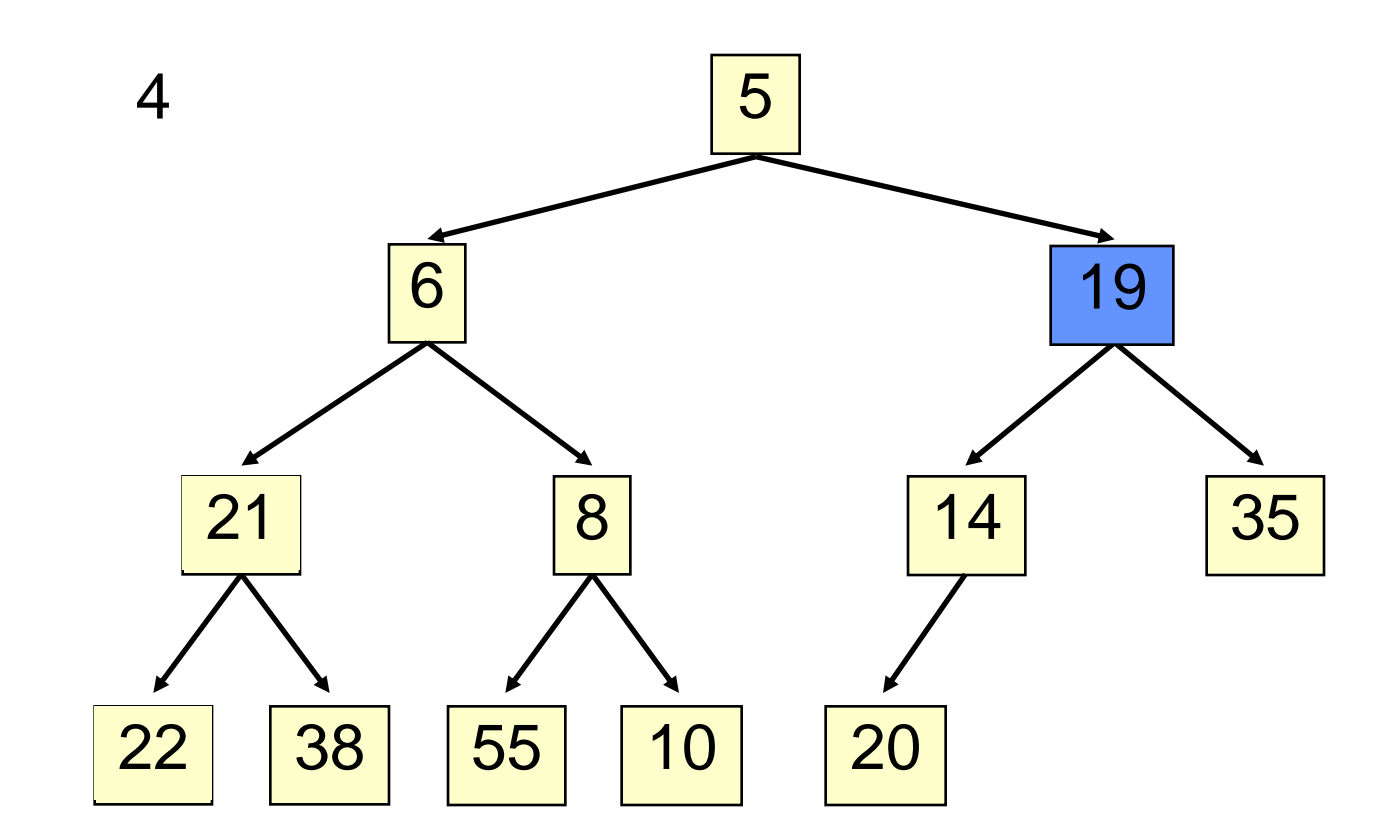

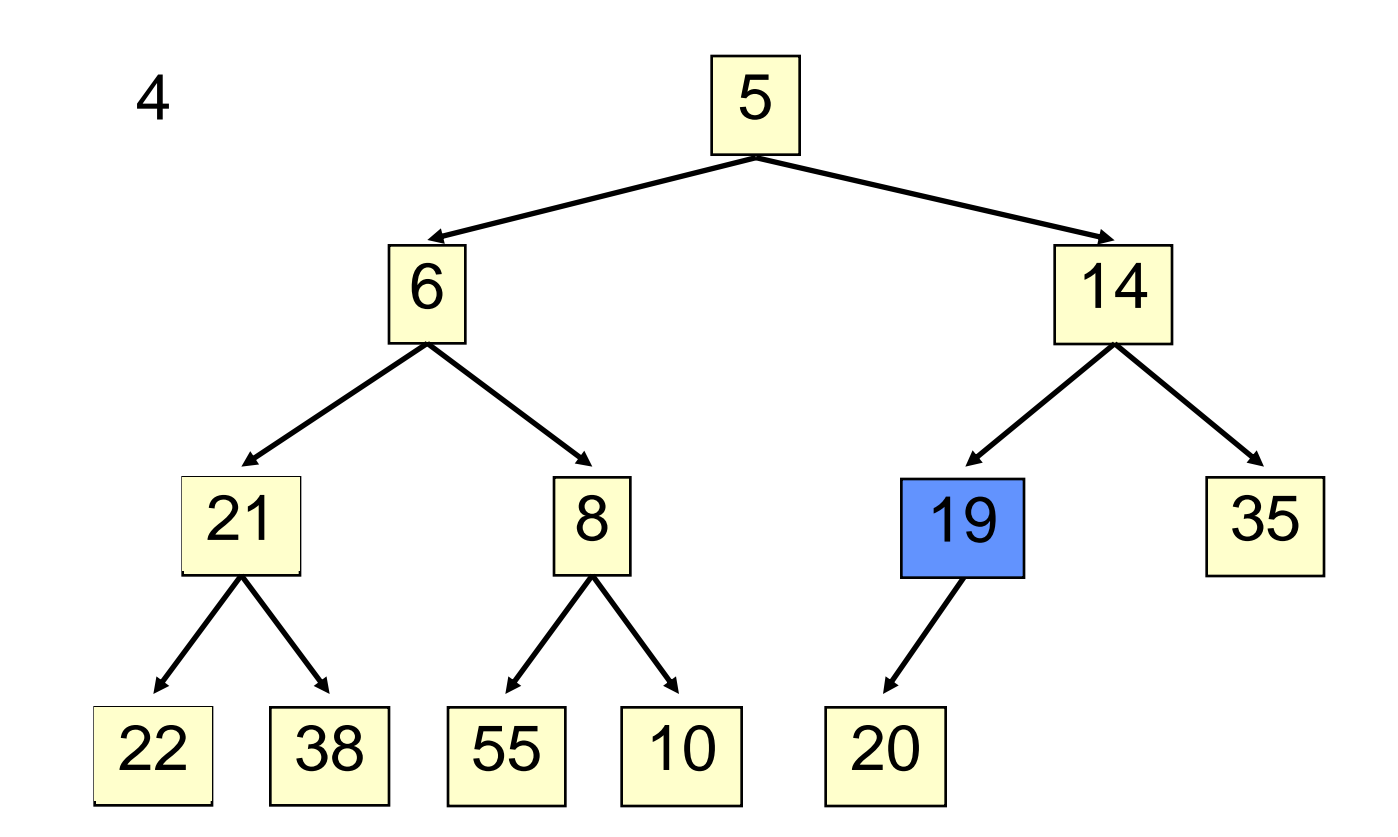

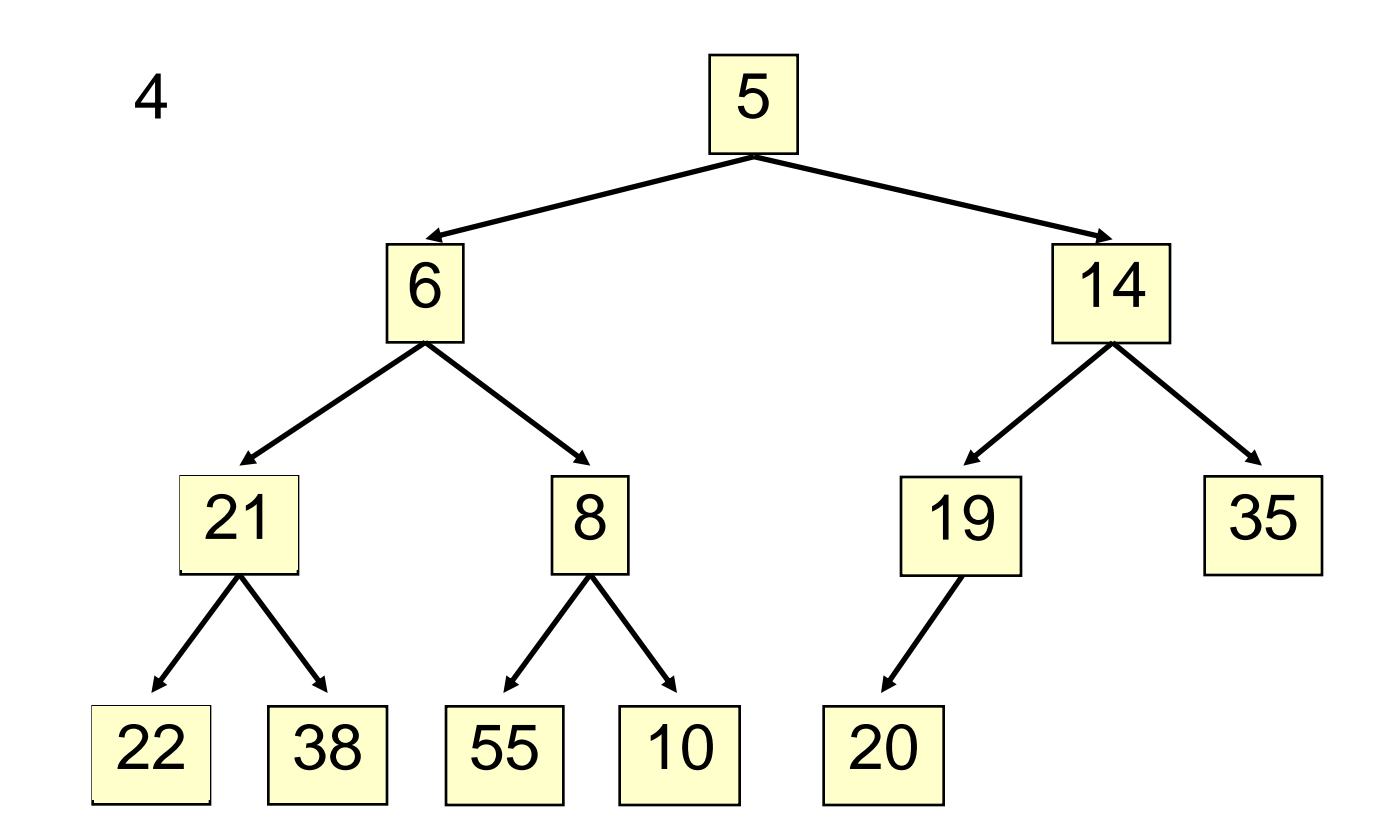

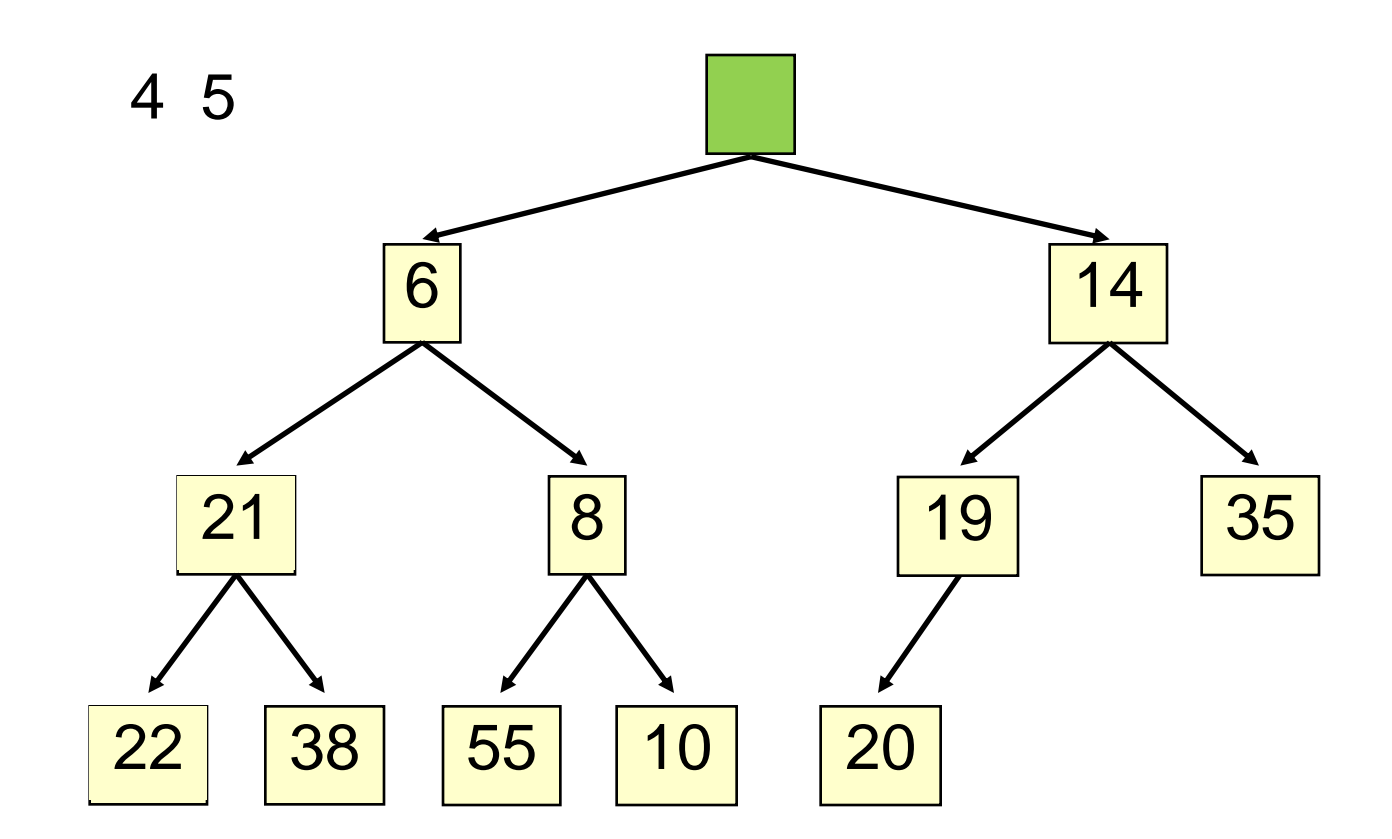

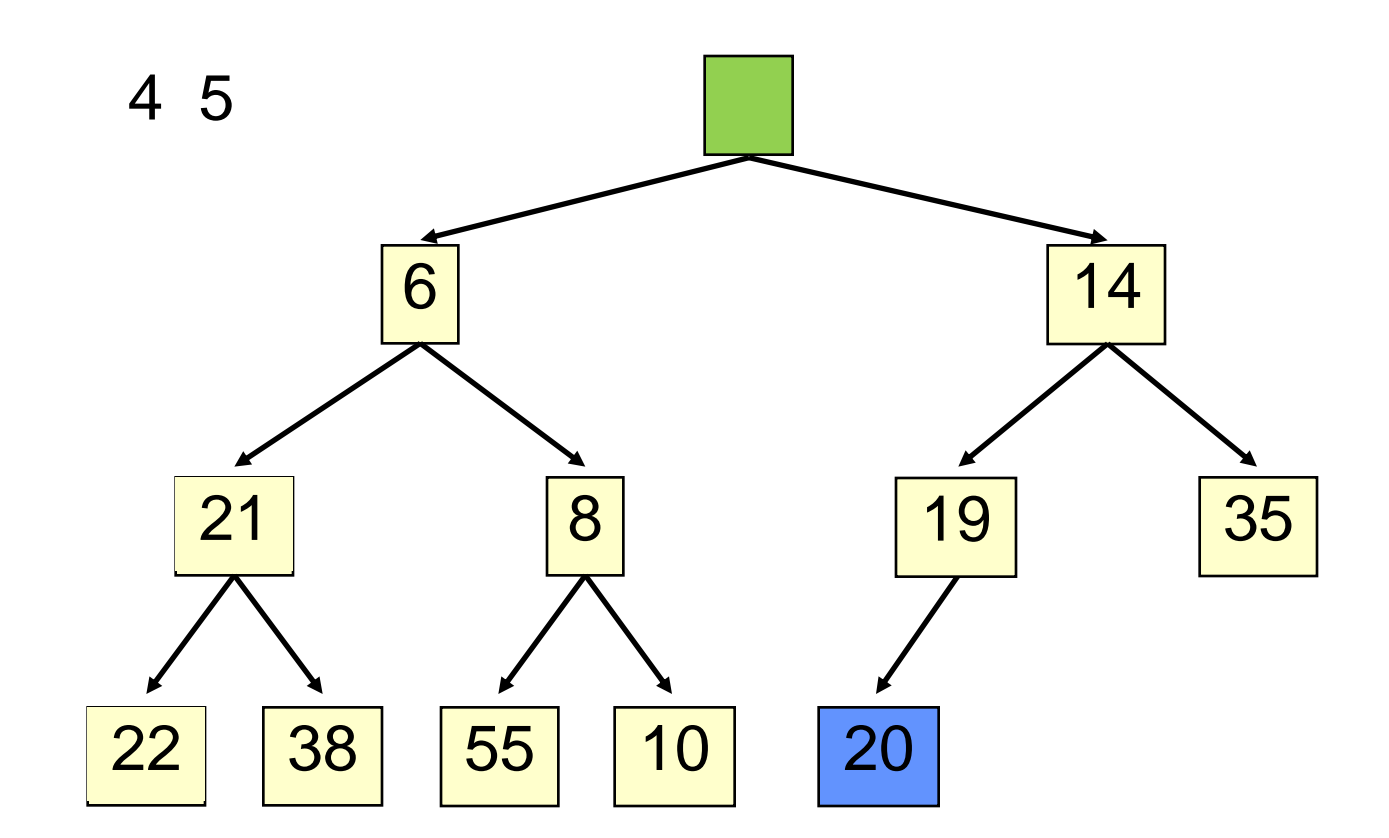

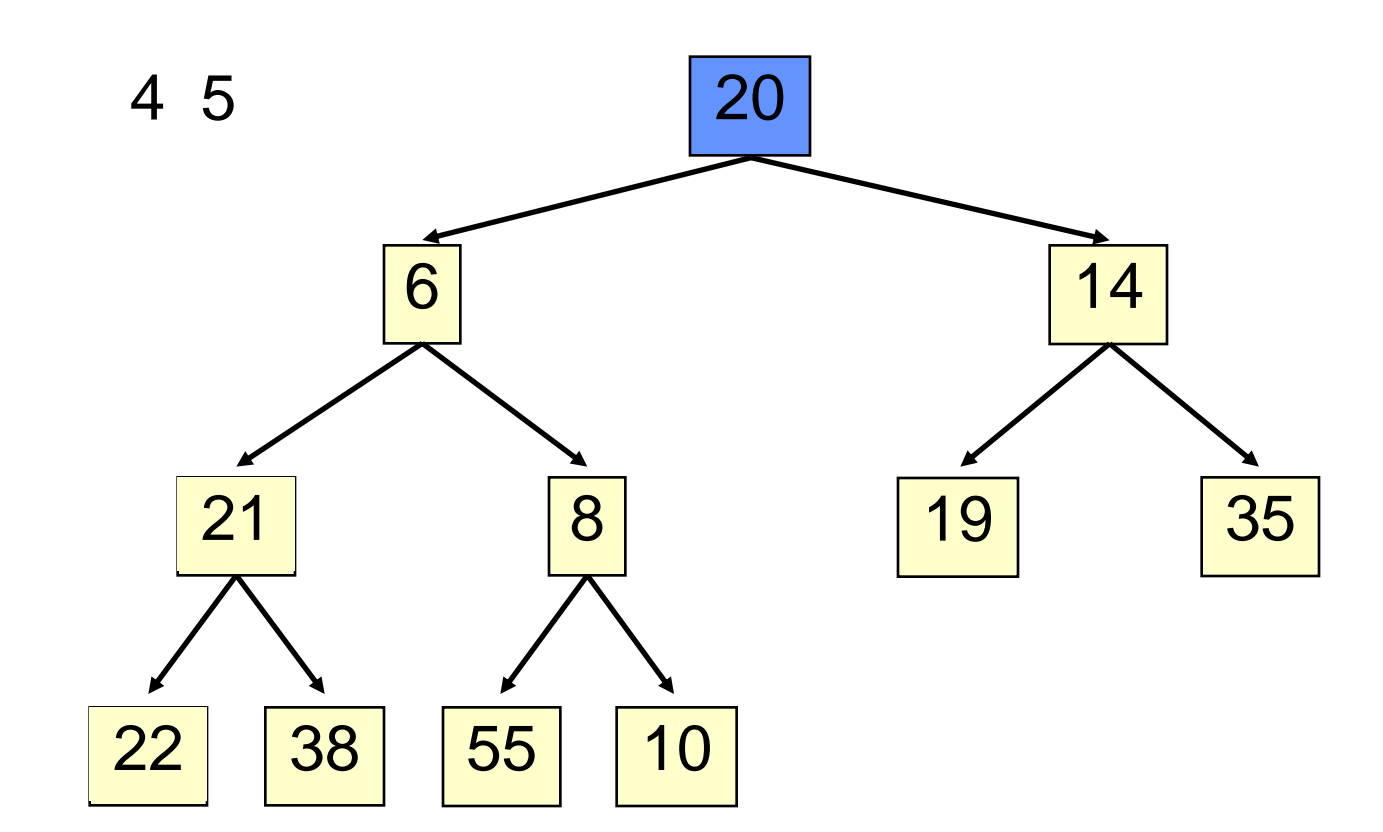

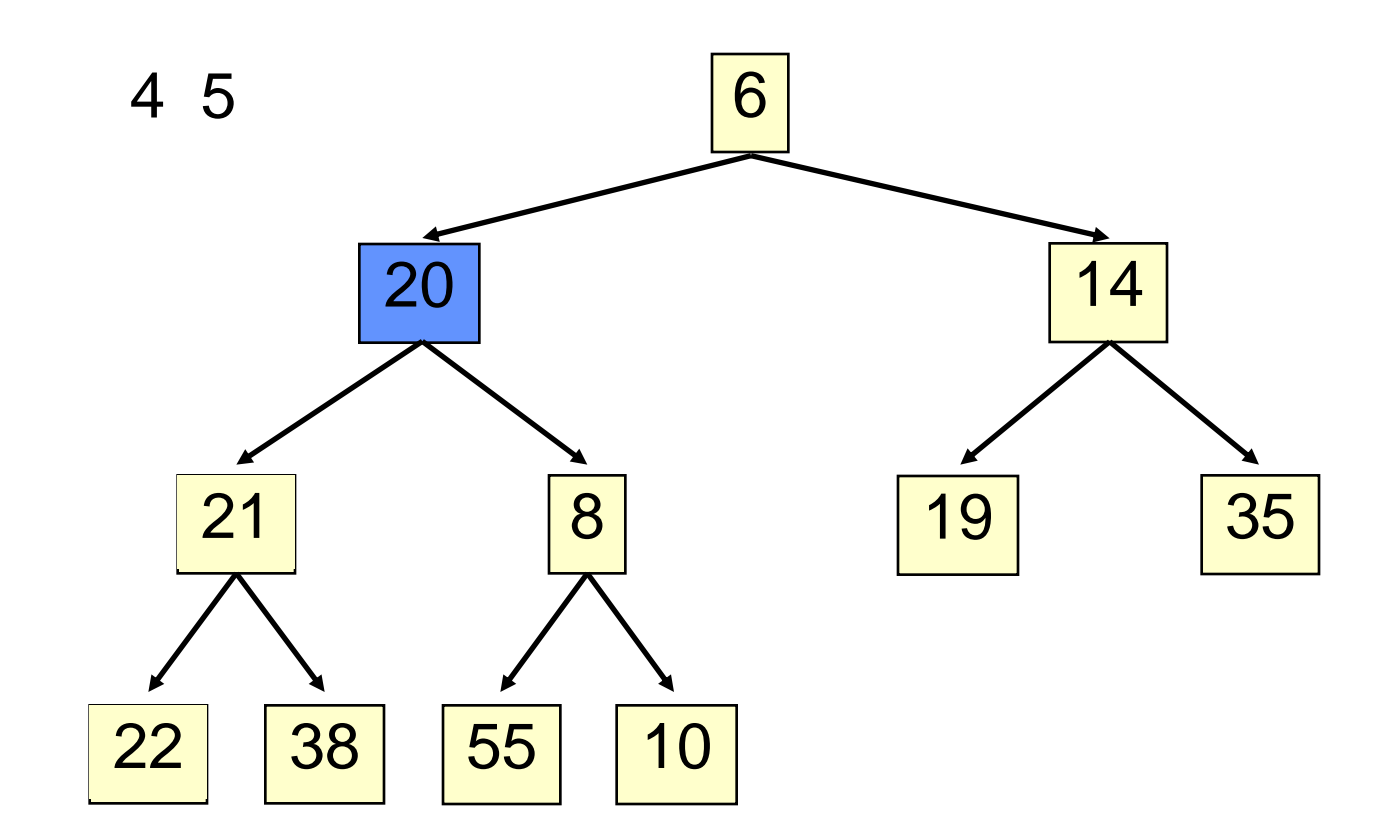

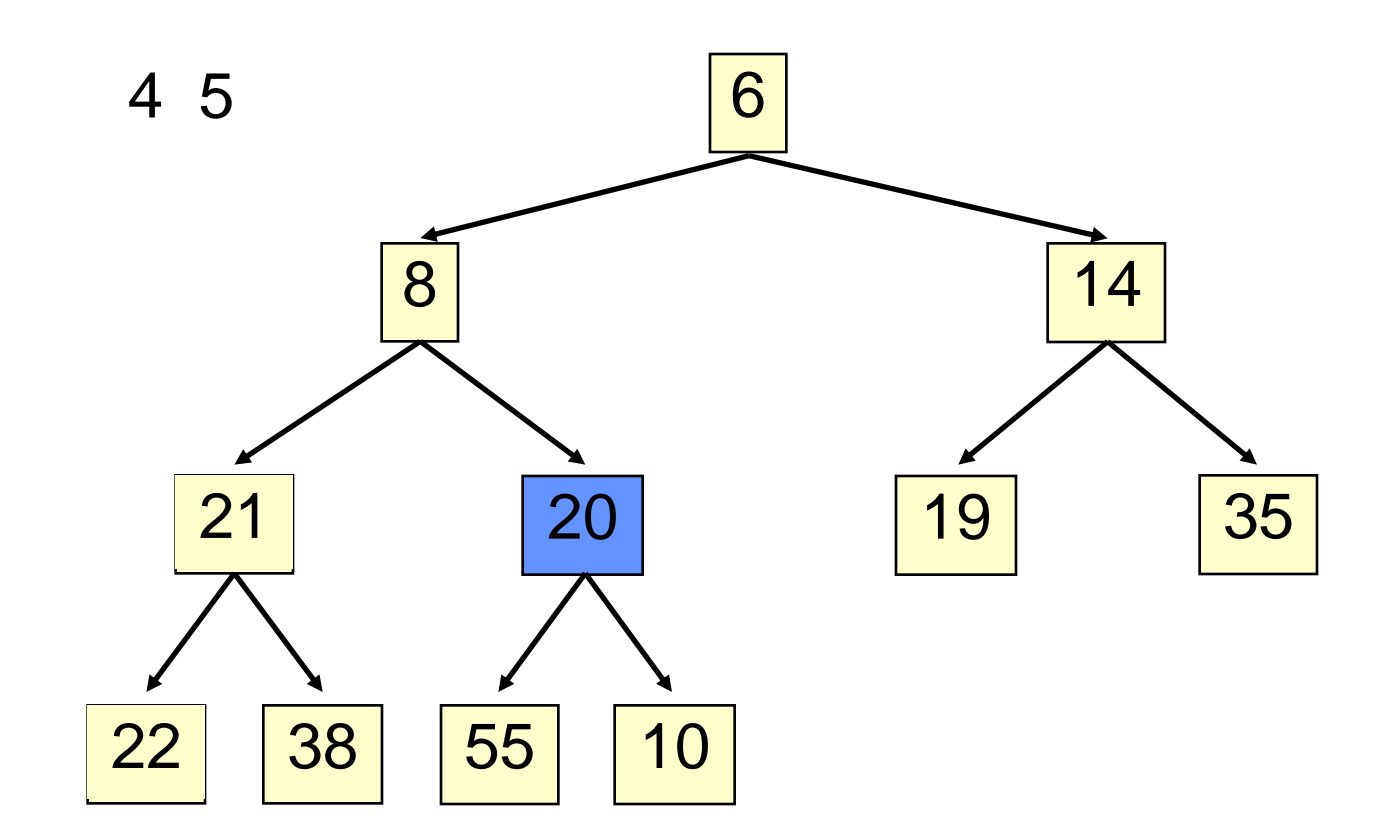

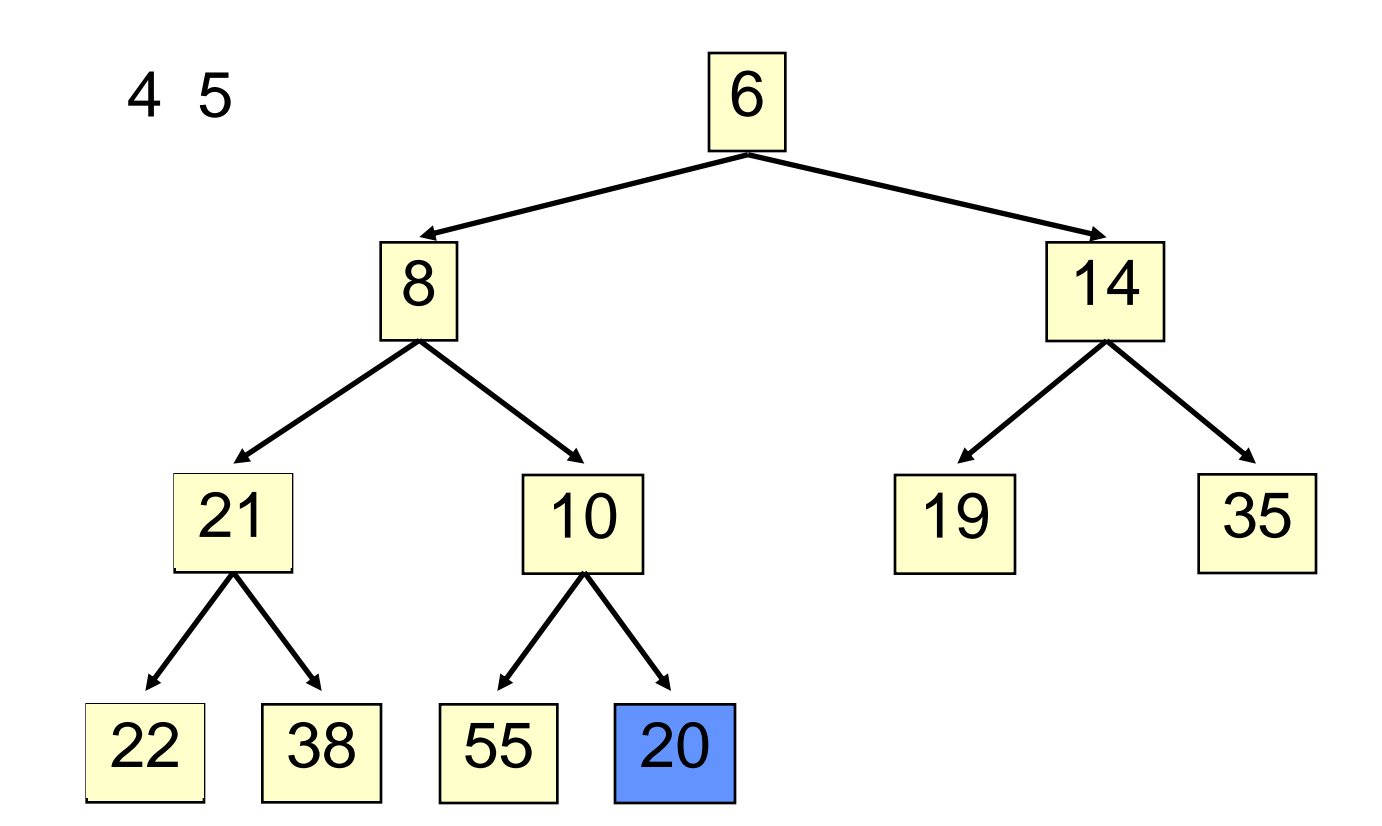

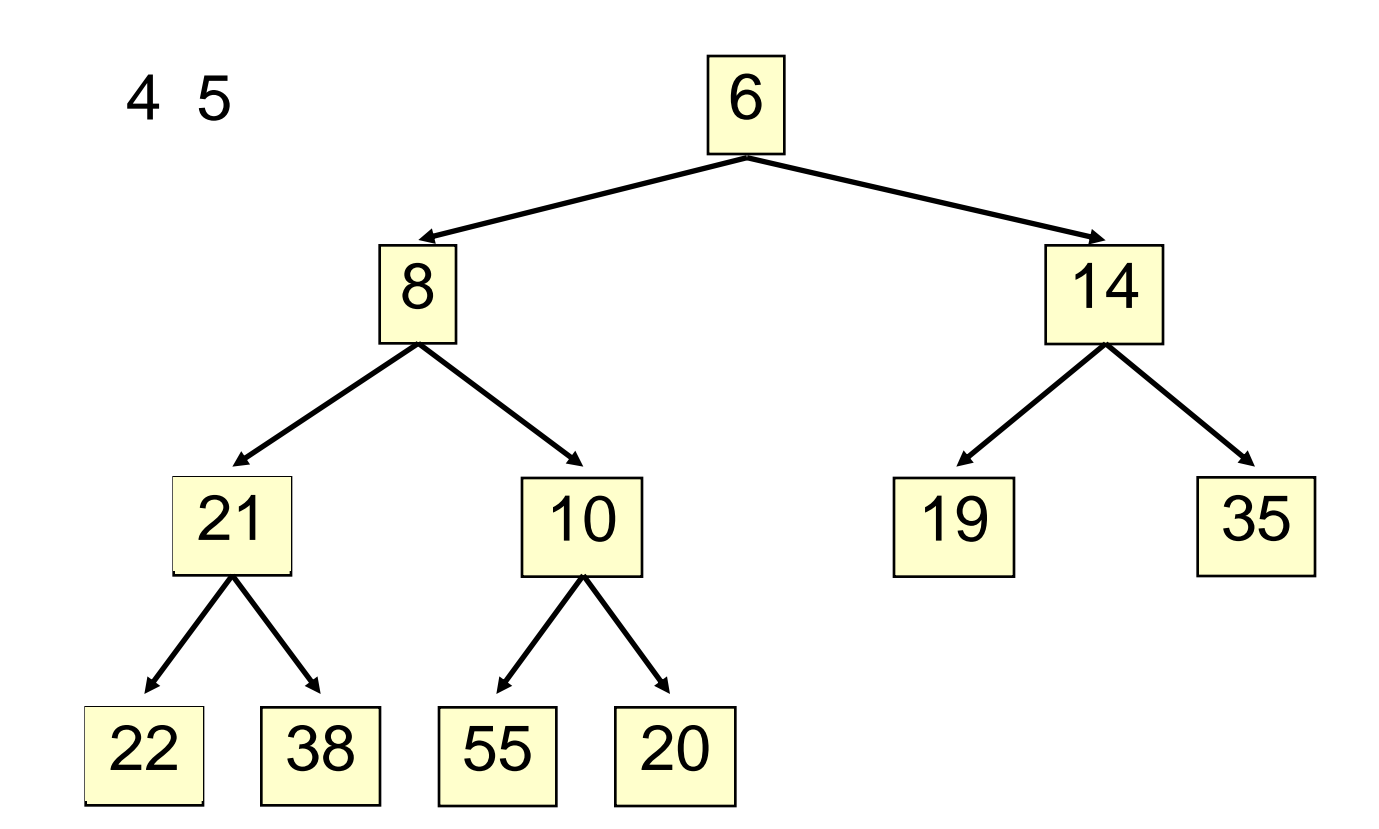

#### • Time is O(log n), since the tree is balanced

```
public E extract() {
   if (size() == 0) return null;
  E temp = elementAt(0);
   setElementAt(elementAt(size() - 1), 0);
   setSize(size() - 1);
   rotateDown(0);
   return temp;
}
private void rotateDown(int index) {
   int child = 2*(index + 1); //right child
   if (child >= size()
     || elementAt(child - 1).compareTo(elementAt(child)) < 0)
       child -= 1;
   if (child >= size()) return;
   if (elementAt(index).compareTo(elementAt(child)) <= 0)
     return;
   swap(index, child);
   rotateDown(child);
}
```
#### **HeapSort**

Given a **Comparable[]** array of length n,

- Put all n elements into a heap  $O(n \log n)$
- Repeatedly get the min  $O(n \log n)$

```
public static void heapSort(Comparable[] a) {
    PriorityQueue<Comparable> pq = new PriorityQueue<Comparable>(a);
   for (int i = 0; i < a.length; i++) {a[i] = pq<sup>ext{rac}(i); }</sup>
}
```
# PQ Application: Simulation

Example: Probabilistic model of bank-customer arrival times and transaction times, how many tellers are needed?

- **D** Assume we have a way to generate random inter-arrival times
- **D** Assume we have a way to generate transaction times
- **□** Can simulate the bank to get some idea of how long customers must wait

#### Time-Driven Simulation

• Check at each *tick* to see if any event occurs

#### Event-Driven Simulation

- Advance clock to next event, skipping intervening *ticks*
- This uses a PQ!